$\ldots,$ 

"УТВЕРЖДАЮ"

к.т.н. Янпольский В. В.

РАБОЧАЯ ПРОГРАММА УЧЕБНОЙ ДИСЦИПЛИНЫ<br>Инженерная графика

 $\mathcal{U}$ 

 $6.15.03.05$   $-15.03.05$ 

машиностроительных производств, профиль: Конструкторско-технологический

 $: 1 2, \t: 2 3 4$ 

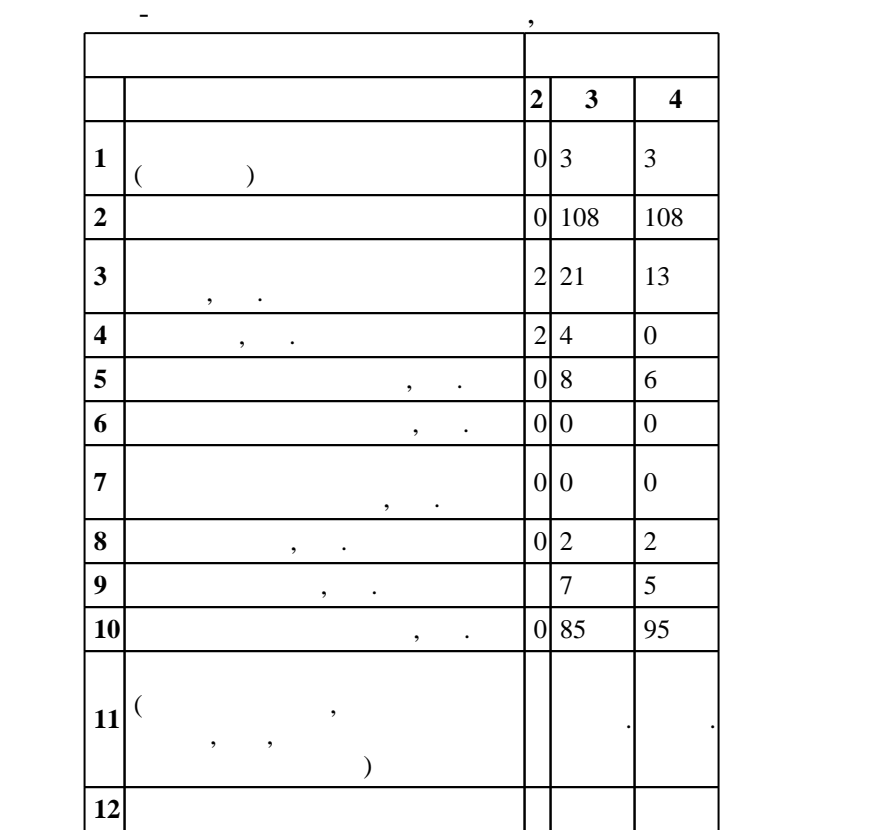

 $1000 \qquad 11.08.2016 \quad , \qquad 25.08.2016 \quad .$ 

 $\vdots$  1,

(периодоги): 15.03.05  $-$ 

Программу разработал:

 $1, 5$  20.06.2017

 $\frac{1}{2}$   $\frac{1}{21.06.2017}$ 

старший преподаватель, Илюшенко П. В.

Заведующий кафедрой:

доцент, к.п.  $\mathbb{R}^n$ 

ответственн $\mathbb{C}^{\mathbb{C}}$ 

заведующий кафедрой Рахимянов Х. М.

Конструкторско-технологическое обеспечение машиностроительных производств

 $\overline{K}$ омпетенция ФГОС: ПК.20 способность разрабатывать планы, программы и методики, другие тестовые документы, входящие в состав конструкторской, технологической и эксплуатационной документации, осуществлять контроль за соблюдением технологической дисциплины, экологической безопасности машиностроительных производств; в части следующих результатов обучения:

 $2.$  уметь снимать за полнять и других конструкторских документация документацию документацию документацию документацию документацию документационного конструкторского конструкторского конструкторского конструкторского к  $4.$ требованиями ЕСКД

**2. Требования НГТУ к результатам освоения дисциплины**

ſ

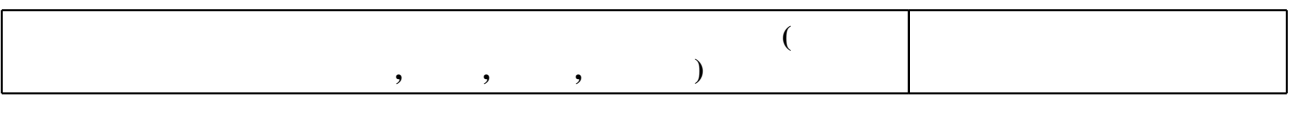

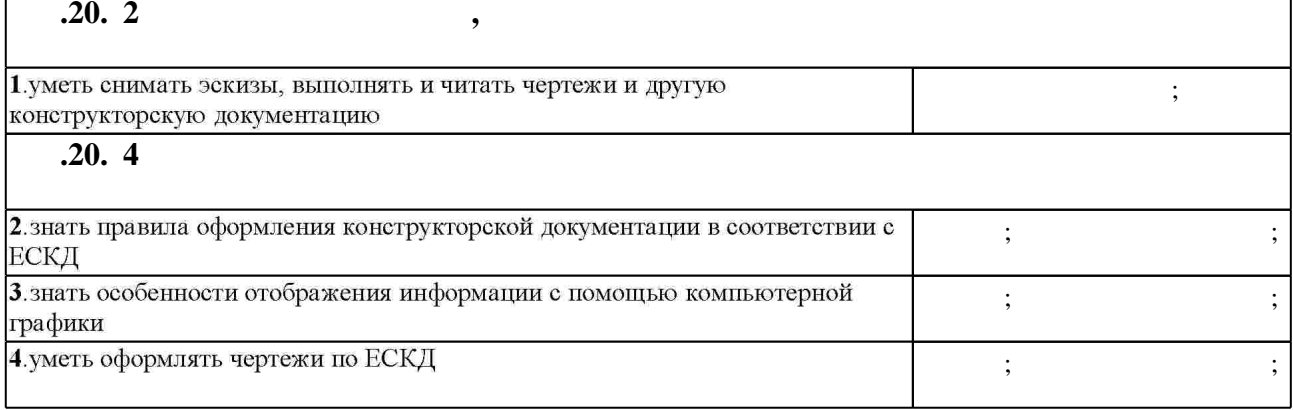

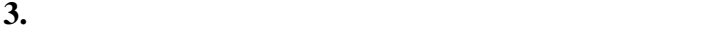

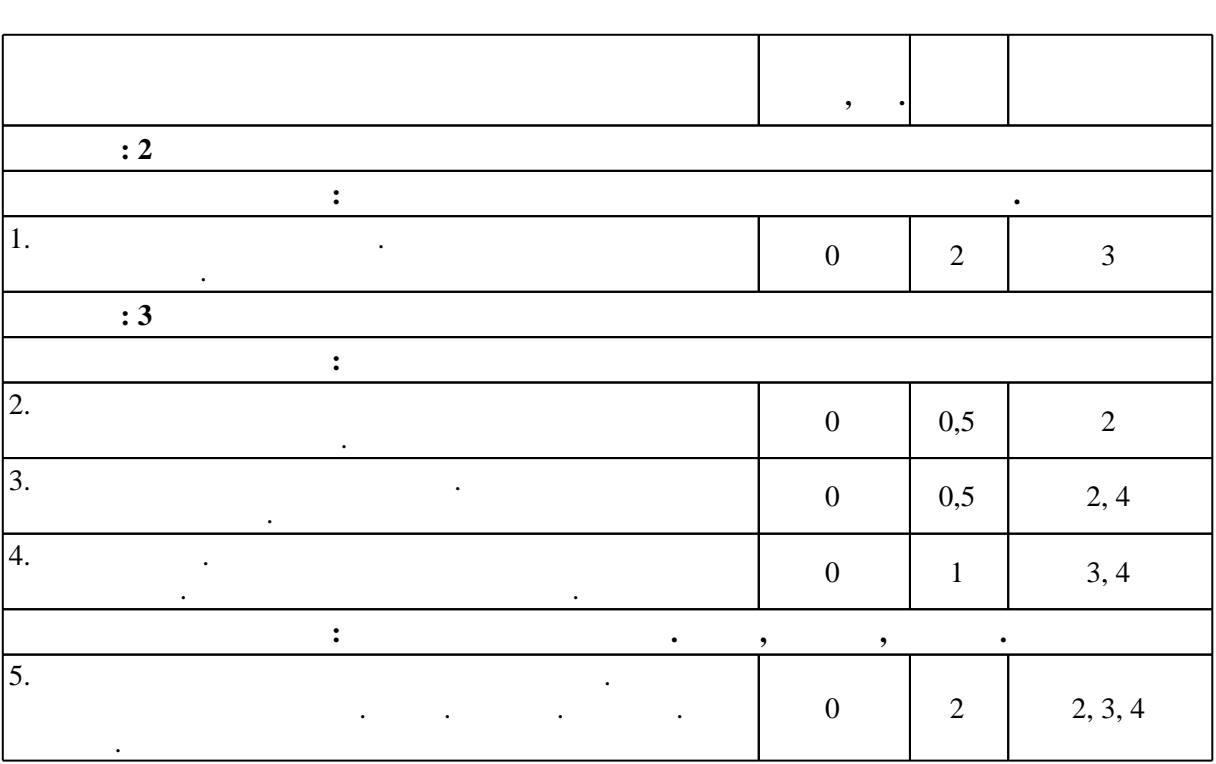

Таблица 1.1

 $2.1$ 

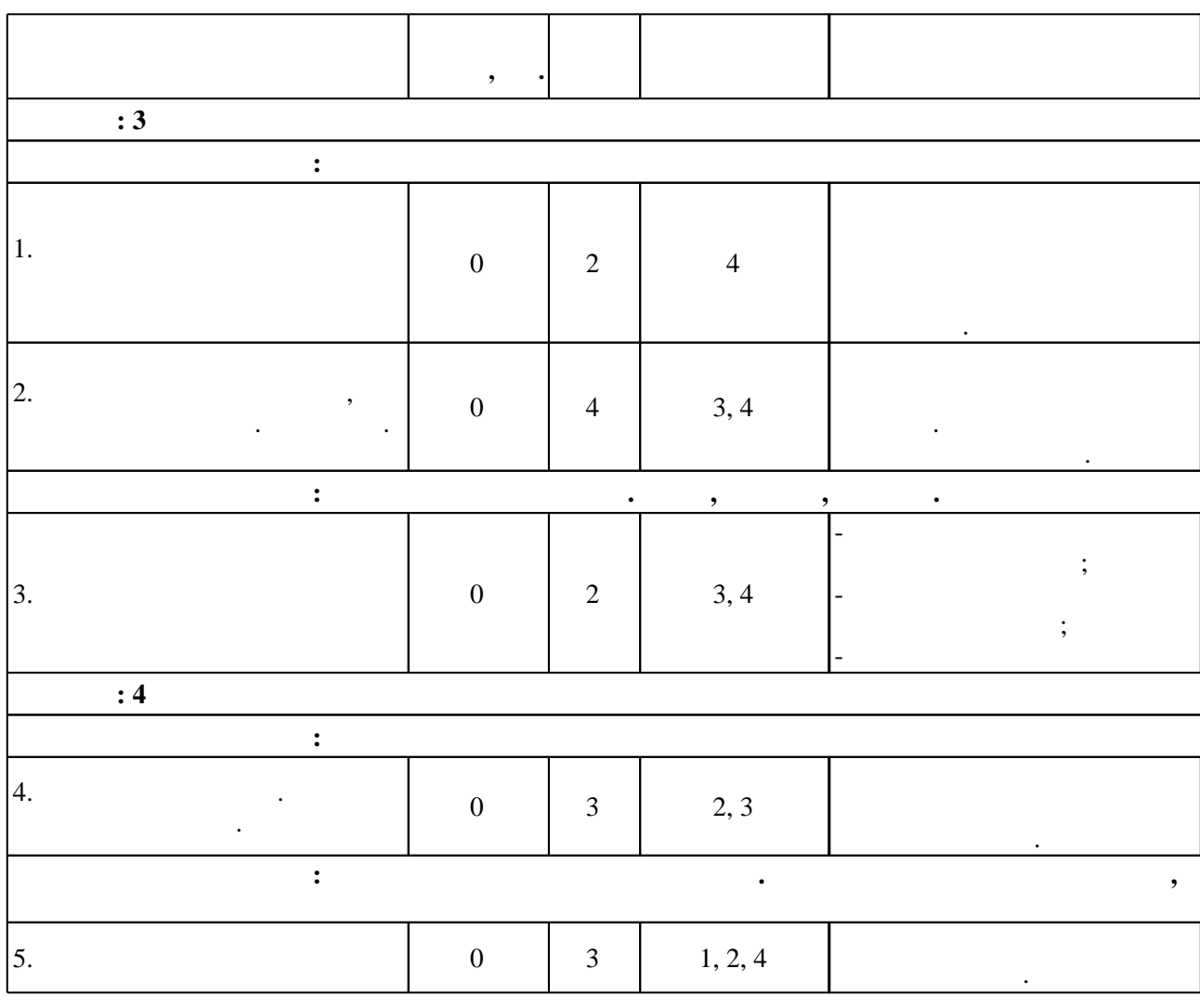

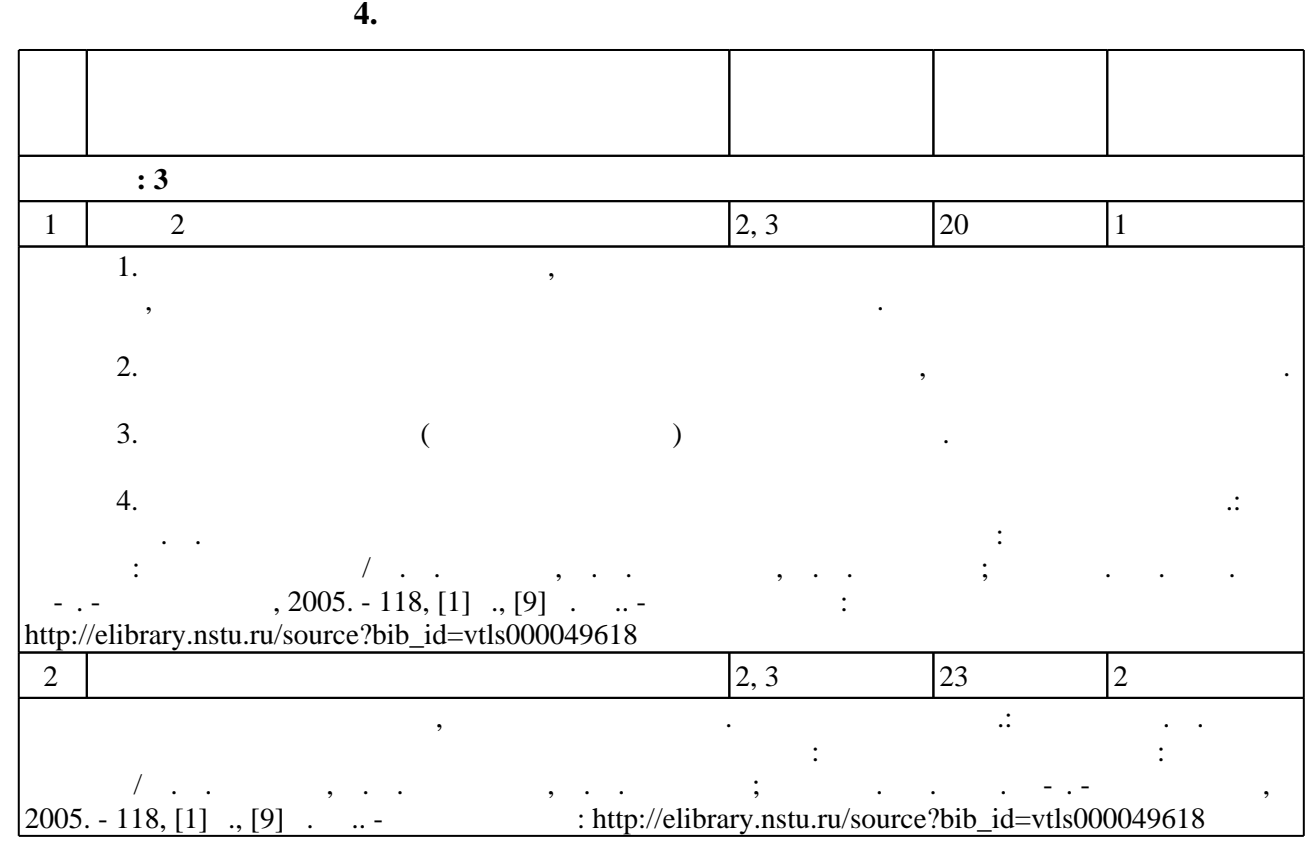

З.2

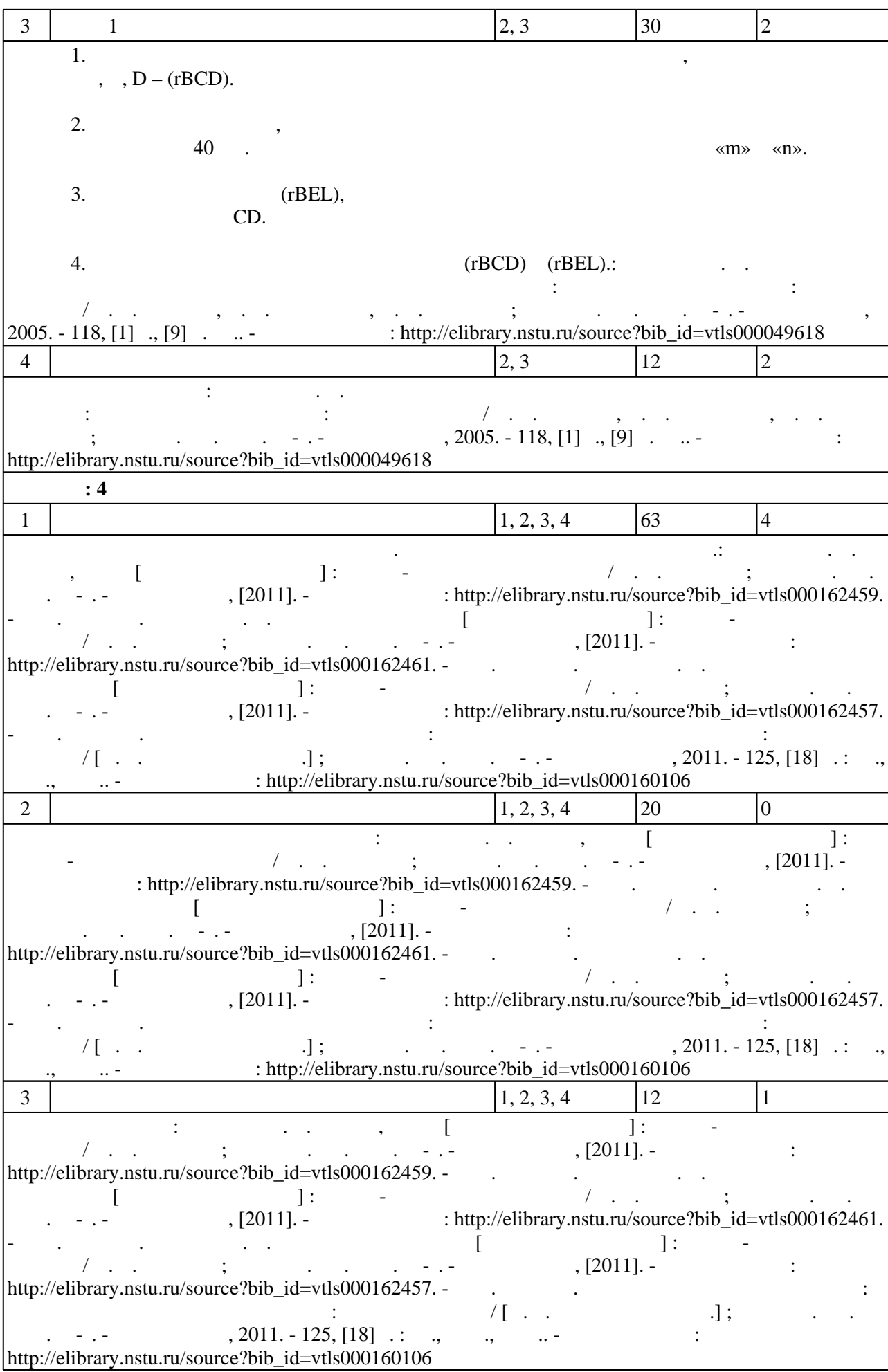

### Для организации и контроля самостоятельной работы обучающихся, а также проведения  $\sim$  (Texnology ) - (Texnology ) - (Texnology ) - (Texnology ) - (Texnology ) - (Texnology ) - (Texnology ) - (Texnology ) - (Texnology ) - (Texnology ) - (Texnology ) - (Texnology ) - (Texnology ) - (Texnology ) - (Texno

 $5.1$ **Деятельность Информационно-коммуникационные технологии** Информирование Портал НГТУ e-mail  $|$ e-mail материалов Портал НГТУ:Сайт кафедры инженерной графики

**6.** Правила аттестии обучающих стать по учебной дисциплине и дисциплине и дисциплине и дисциплине и дисциплине

 $.6.1.$ 

Для аттестации обучающихся по дисциплине используется балльно-рейтинговая система (бр. ), позволяющая выставлять оценки по традиционной шкале и на традиционной шкале и на традиционной школопедиционной школопедиционной школопедиционной школопедиционной школопедиционной школопедиционной школопедиционной

 $6.1$ 

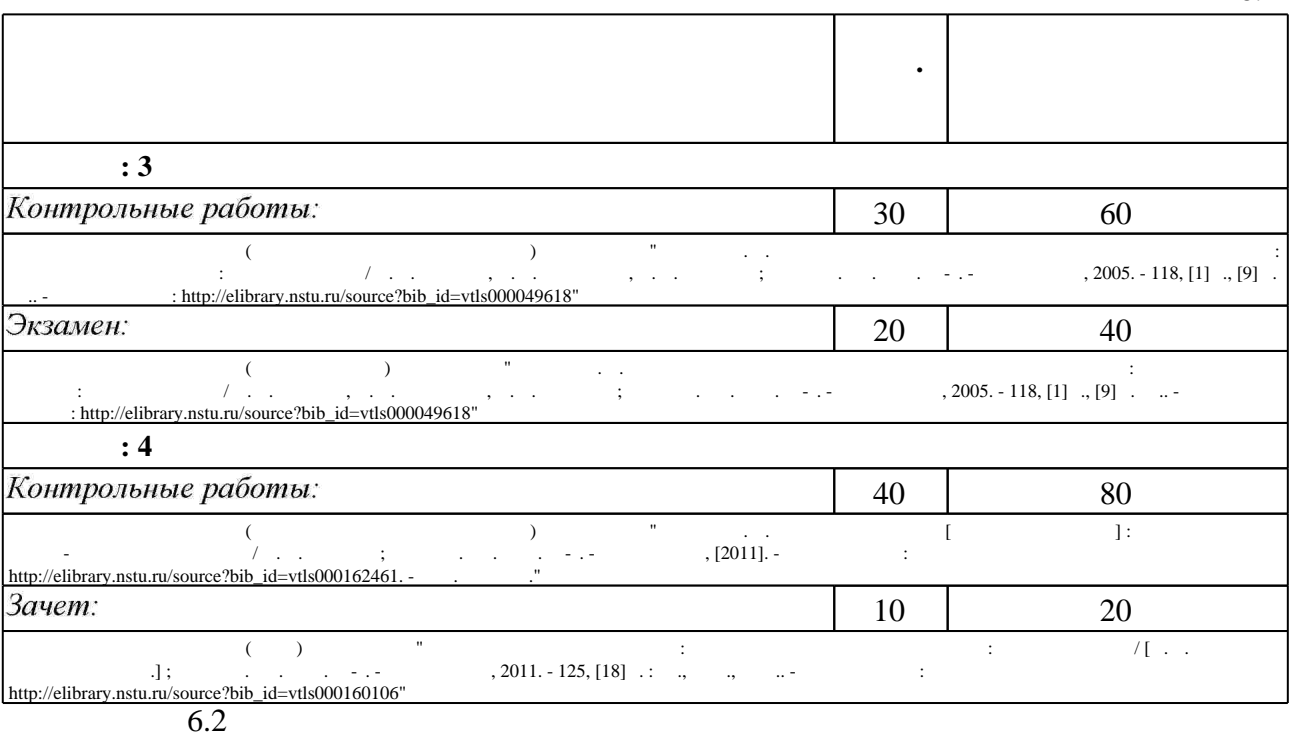

пр $\mathbf{r}$ 

результатам освоения дисциплины.

**Контр. раб.**  $6.2$ **Зачет Экзамен ПК.20** у2. уметь снимать эскизы, выполнять и читать чертежи и другую **+ +**  $4.$ **+ + +**

 $\diamond$  оценочных средств по дисциплине представлен в приложении  $1$ 

1. Чудинов А. В. Теоретические основы инженерной графики: учебное пособие / А. В. Чудинов; Новосиб. гос. техн. ун-т. - Новосибирск, 2010. - 394 с. : ил., цв. ил.. - Режим доступа: http://elibrary.nstu.ru/source?bib id=vtls000132731

2. Инженерная графика: Учебное пособие / Скобелева И.Ю., Ширшова И.А., Гареева Л.В. -Рн/Д:Феникс, 2014. - 299 с. (Высшее образование) ISBN 978-5-222-21988-1 - Режим доступа: http://znanium.com/catalog.php?bookinfo=908832 - Загл. с экрана.

3. Кальницкая Н. И. Создание твердотельных моделей и чертежей в среде AutoCAD : учебное пособие / Н. И. Кальницкая [и др.]; Новосиб. гос. техн. ун-т. - Новосибирск, 2009. -50, [1] с. : черт.. - Режим доступа: http://elibrary.nstu.ru/source?bib id=vtls000089597

*Интернет-ресурсы*

1. ЭБС HГТУ: http://elibrary.nstu.ru/

2. ЭБС «Издательство Лань»: https://e.lanbook.com/

3. ЭБС IPRbooks: http://www.iprbookshop.ru/

4. ЭБС "Znanium.com": http://znanium.com/

 $5.$ 

#### **8. Методическое и программное обеспечение**

#### *8.1 Методическое обеспечение*

1. Чудинов А. В. Сварные соединения [Электронный ресурс] : учебно-методическое пособие / А. В. Чудинов; Новосиб. гос. техн. ун-т. - Новосибирск, [2011]. - Режим доступа: http://elibrary.nstu.ru/source?bib id=vtls000162461. - Загл. с экрана.

2. Чудинов А. В. Клейка, пайка [Электронный ресурс] : учебно-методическое пособие / А. В. Чудинов; Новосиб. гос. техн. ун-т. - Новосибирск, [2011]. - Режим доступа:

http://elibrary.nstu.ru/source?bib id=vtls000162459. - Загл. с экрана.

3. Инженерное документирование : электронная модель и чертеж детали : учебное пособие / [Н. Г. Иванцивская и др.]; Новосиб. гос. техн. ун-т. - Новосибирск, 2011. - 125, [18] с. : ил., черт., табл.. - Режим доступа: http://elibrary.nstu.ru/source?bib id=vtls000160106

4. Чудинов А. В. Резьбовые соединения [Электронный ресурс] : учебно-методическое пособие / А. В. Чудинов; Новосиб. гос. техн. ун-т. - Новосибирск, [2011]. - Режим доступа: http://elibrary.nstu.ru/source?bib id=vtls000162457. - Загл. с экрана.

5. Чудинов А. В. Начертательная геометрия с элементами инженерной графики: сборник учебных заданий: учебное пособие / А. В. Чудинов, П. В. Илюшенко, И. В. Захарова; Новосиб. гос. техн. ун-т. - Новосибирск, 2005. - 118, [1] с., [9] л. ил.. - Режим доступа: http://elibrary.nstu.ru/source?bib id=vtls000049618

*8.2 Специализированное программное обеспечение* 

1 Windows 2 Компас 3D

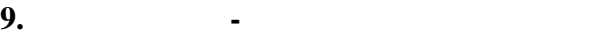

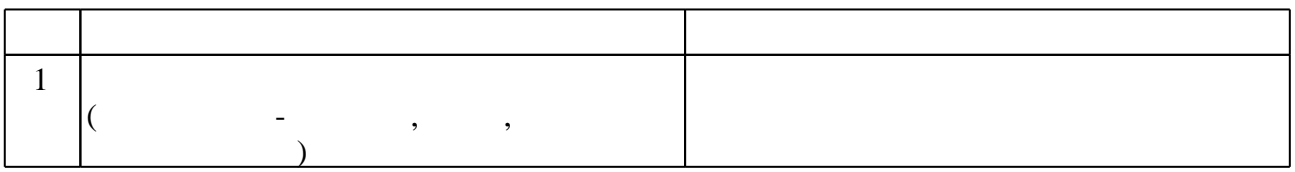

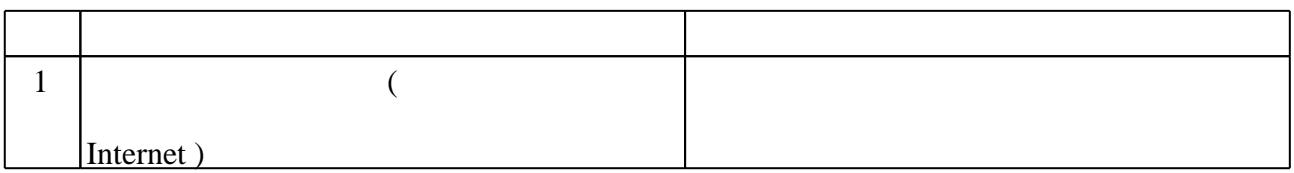

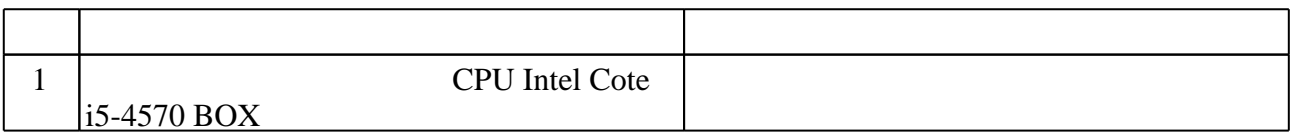

Кафедра инженерной графики

"УТВЕРЖДАЮ" ДЕКАН МТФ к.т.н., доцент В.В. Янпольский  $\frac{a_1}{a_2}$  "  $\frac{a_2}{a_3}$  "  $\frac{a_3}{a_4}$  .  $\frac{a_4}{a_5}$  .  $\frac{a_5}{a_6}$  .  $\frac{a_6}{a_7}$  .

# ФОНД ОЦЕНОЧНЫХ СРЕДСТВ

# **УЧЕБНОЙ ДИСЦИПЛИНЫ**

# **Инженерная графика**

Образовательная программа: 15.03.05 Конструкторско-технологическое обеспечение машиностроительных производств, профиль: Конструкторско-технологический

Новосибирск 2017

### 1. **Обобщенная структура фонда оценочных средств учебной дисциплины**

Обобщенная структура фонда оценочных средств по **дисциплине** Инженерная графика приведена в Таблице.

Таблица

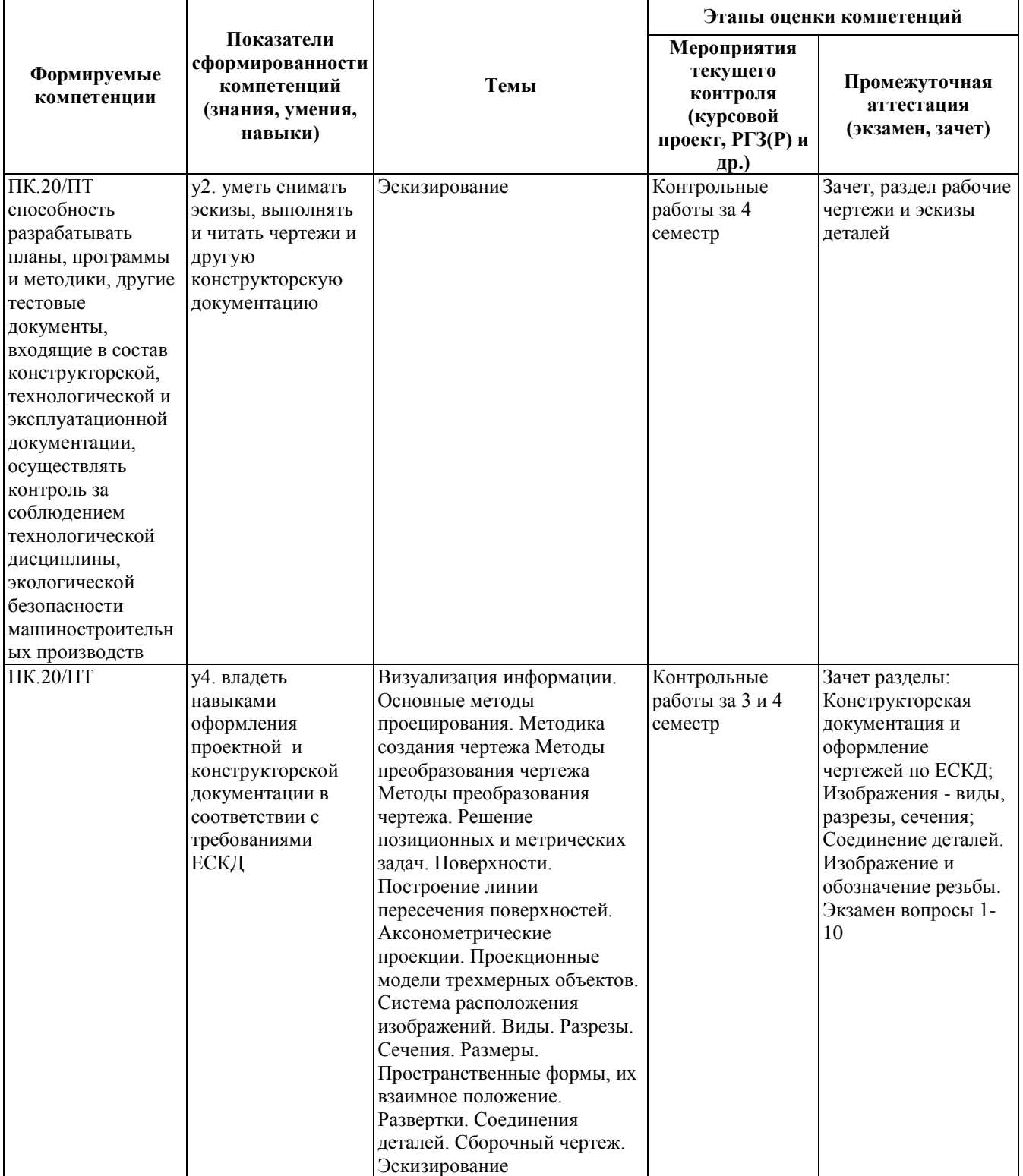

## **2. Методика оценки этапов формирования компетенций в рамках дисциплины.**

Промежуточная аттестация по **дисциплине** проводится в 3 семестре - в форме экзамена, в 4 семестре - в форме зачета, который направлен на оценку сформированности компетенций ПК.20/ПТ.

Зачет проводится в форме компьютерного тестирования, варианты теста составляются на основе тестов i-exam.ru, в паспорте зачета приведены темы позволяющие оценить показатели сформированности соответствующих компетенций

Форма проведения экзамена по билетам. Пример билета и критерии оценки приведены в паспорте билета.

Кроме того, сформированность компетенции проверяется при проведении мероприятий текущего контроля, указанных в таблице раздела 1.

В 4 семестре обязательным этапом текущей аттестации является контрольная работа. Требования к выполнению контрольной работы, состав и правила оценки сформулированы в паспорте контрольной работы.

В 3 семестре обязательным этапом текущей аттестации является контрольная работа. Требования к выполнению контрольной работы, состав и правила оценки сформулированы в паспорте контрольной работы.

Общие правила выставления оценки по дисциплине определяются балльно-рейтинговой системой, приведенной в рабочей программе учебной дисциплины.

На основании приведенных далее критериев можно сделать общий вывод о сформированности компетенции ПК.20/ПТ, за которые отвечает дисциплина, на разных уровнях.

### **Общая характеристика уровней освоения компетенций.**

**Ниже порогового.** Уровень выполнения работ не отвечает большинству основных требований, теоретическое содержание курса освоено частично, пробелы могут носить существенный характер, необходимые практические навыки работы с освоенным материалом сформированы не достаточно, большинство предусмотренных программой обучения учебных заданий не выполнены или выполнены с существенными ошибками.

**Пороговый**. Уровень выполнения работ отвечает большинству основных требований, теоретическое содержание курса освоено частично, но пробелы не носят существенного характера, необходимые практические навыки работы с освоенным материалом в основном сформированы, большинство предусмотренных программой обучения учебных заданий выполнено, некоторые виды заданий выполнены с ошибками.

**Базовый.** Уровень выполнения работ отвечает всем основным требованиям, теоретическое содержание курса освоено полностью, без пробелов, некоторые практические навыки работы с освоенным материалом сформированы недостаточно, все предусмотренные программой обучения учебные задания выполнены, качество выполнения ни одного из них не оценено минимальным числом баллов, некоторые из выполненных заданий, возможно, содержат ошибки.

**Продвинутый.** Уровень выполнения работ отвечает всем требованиям, теоретическое содержание курса освоено полностью, без пробелов, необходимые практические навыки работы с освоенным материалом сформированы, все предусмотренные программой обучения учебные задания выполнены, качество их выполнения оценено числом баллов, близким к максимальному.

# **Паспорт экзамена**

по дисциплине «Инженерная графика», 3 семестр

#### **1. Методика оценки**

Экзамен проводится в письменной форме, по билетам. В ходе экзамена преподаватель вправе задавать студенту дополнительные вопросы из общего перечня (п. 4). Билет формируется по следующему правилу: в первом вопросе билета представлена задача, выбранная из диапазона вопросов с 8 по 18; во втором вопросе – комплексная задача, связанная с вопросами 39, 43-45; в третьем вопросе – задача, связанная с вопросами 12, 45; в четвертом вопросе представлена задача, выбранная из диапазона вопросов 32-36, 40-41; пятый вопрос выбирается из диапазона 19-22, 30-31; в шестом вопросе билета представлена комплексная задача, связанная с вопросами 49-50 и 54-55; седьмой вопрос представлен тестовым заданием, связанным с вопросами 51-53, восьмой вопрос выбирается из диапазона вопросов 23-29, 37-38; девятый и десятый вопросы представлены тестовыми заданиями, связанными с вопросами 1-7.

## **Форма экзаменационного билета**

# НОВОСИБИРСКИЙ ГОСУДАРСТВЕННЫЙ ТЕХНИЧЕСКИЙ УНИВЕРСИТЕТ Факультет МТФ

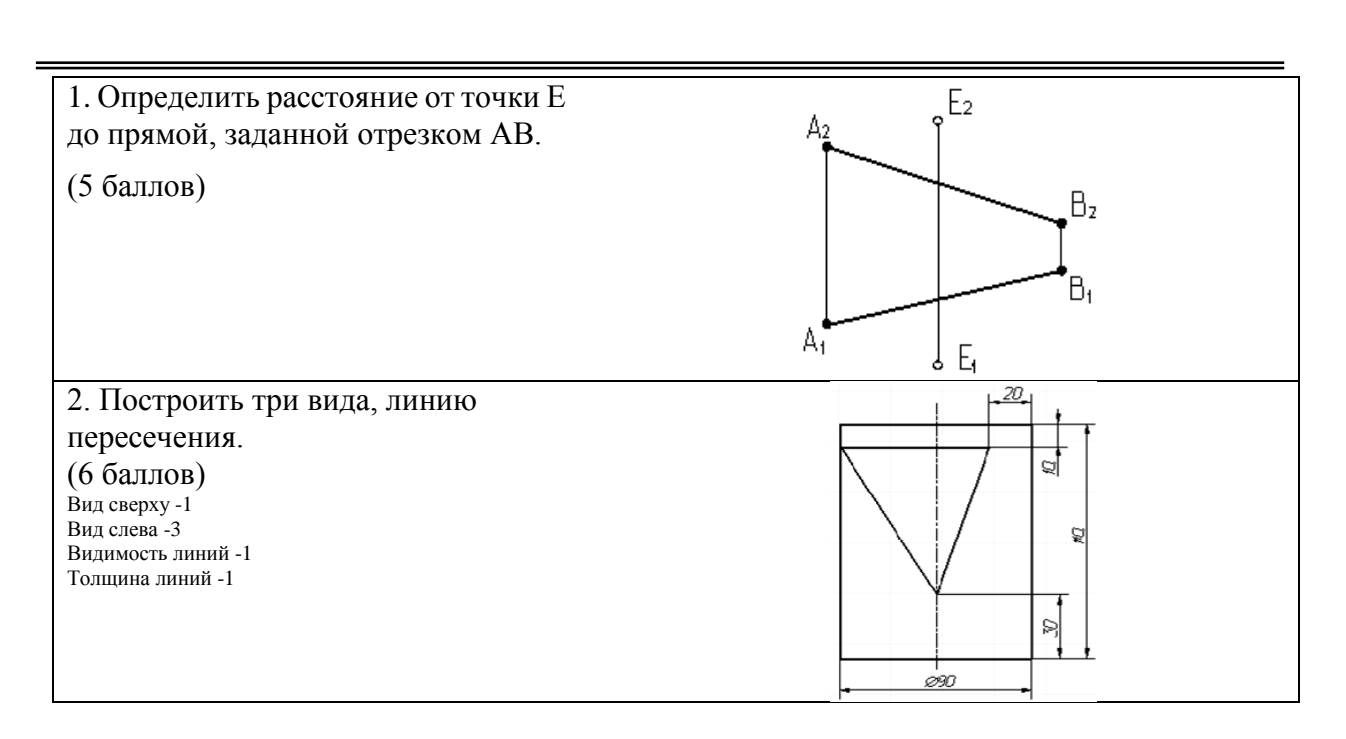

**Билет № 1** к экзамену по дисциплине «Инженерная графика»

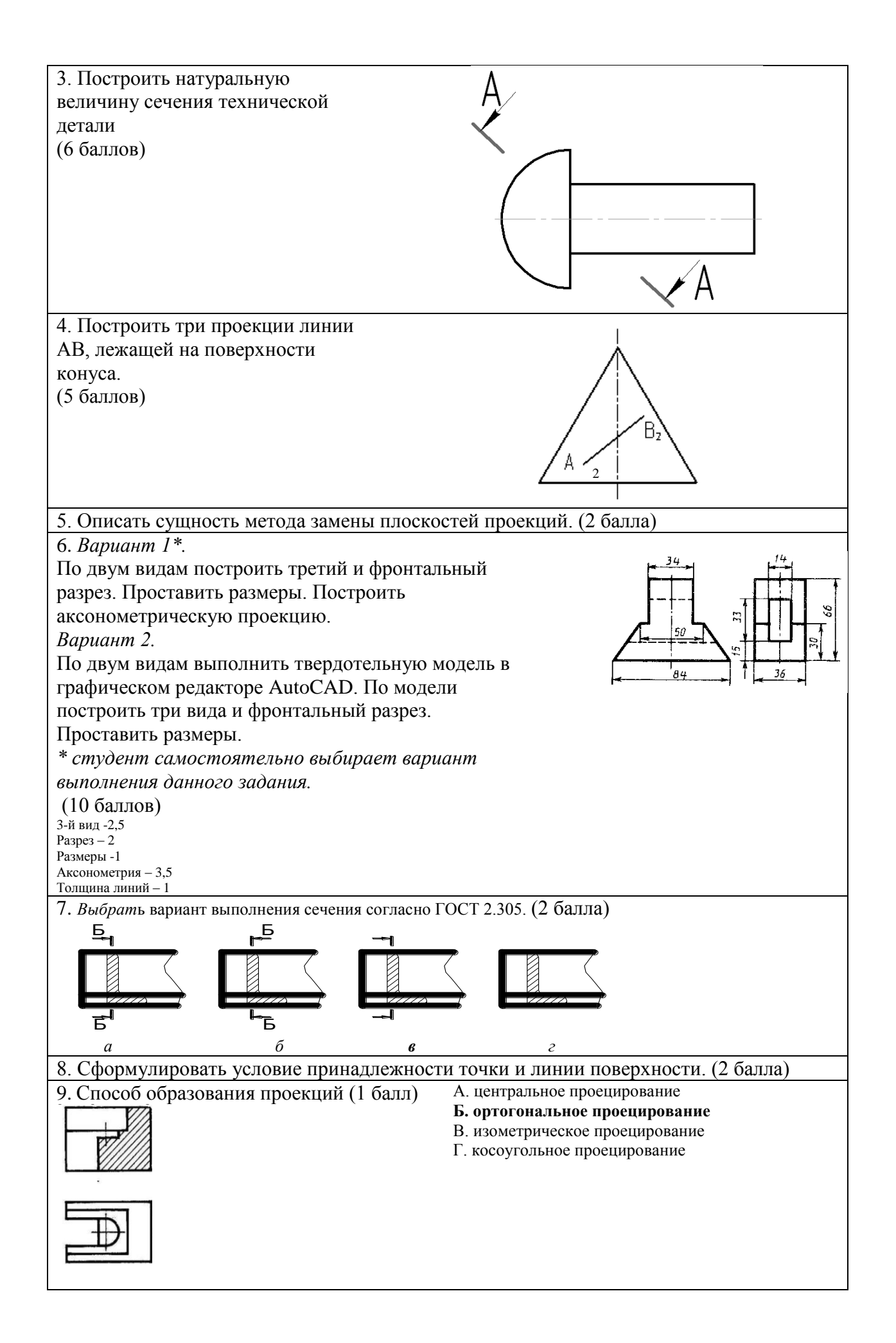

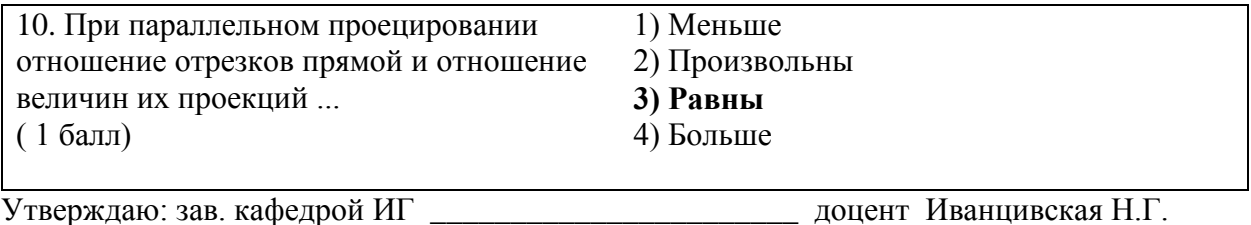

(подпись)

(дата)

#### 2. **Критерии оценки**

• Ответ на экзаменационный билет (тест) считается **неудовлетворительным**, если студент при ответе на вопросы не дает определений основных понятий, не способен показать причинно-следственные связи явлений, при решении задачи допускает принципиальные ошибки, оценка составляет *0-19баллов.*

• *Ответ на* экзаменационный *билет будет считаться на пороговом уровне*, если студент знает принципы создания технических чертежей и конструкторской документации, но допускает ошибки при чтении чертежей и выполнении графических работ; оценка составляет 20-25 баллов.

• *Ответ на экзаменационный билет будет считаться на базовом уровне*, если студент знает принципы создания технических чертежей и конструкторской документации, графические работы выполнены с минимальным количеством ошибок, оценка составляет 26-34 баллов.

• *Ответ на экзаменационный билет будет считаться на продвинутом уровне*, если студент знает принципы создания технических чертежей и конструкторской документации, графические работы выполнены на высоком уровне, оценка составляет 35-40 баллов.

#### **3. Шкала оценки**

Выставление оценок на экзамене осуществляется на основе выполнения и защиты вопросов билета. Экзамен считается сданным, если сумма баллов, набранных при ответе на экзаменационный билет составляет не менее 20 баллов, при этом рейтинг студента по итоговой аттестации составляет не менее 30 баллов.

Оценивание ответа на вопросы осуществляется в соответствии с уровнем выполненной работы. Всего за билет студент может получить максимум 40 баллов.

Если студент в семестре работал не систематически, в результате чего не набрал требуемое количество баллов, то ему выдается дополнительное задание, тематика и объем которого определяются преподавателем.

Если в результате сдачи экзамена студент не набирает 20 баллов или с учетом сдачи экзамена его суммарный рейтинг не превышает 50 баллов, ему выставляется оценка "неудовлетворительно" (FX) с возможностью пересдачи.

При пересдаче экзамена студент имеет возможность получить оценку не выше Е ("удовлетворительно").

### 4. **Вопросы к** экзамену **по дисциплине «**Инженерная графика**»**

- 1. Основные принципы построения чертежа, предложенные Г.Монжем.
- 2. Виды проекций.
- 3. Центральное проецирование.
- 4. Параллельное проецирование.
- 5. Свойства ортогонального проецирования.
- 6. Взаимное расположение прямых.
- 7. Следы прямой линии.
- 8. Применить метод конкурирующих точек для определения видимости ребер пирамиды.
- 9. Главные линии в плоскости.
- 10. Найти проекции точек пересечения прямой линии с гранями пирамиды и определить видимость прямой.
- 11. Сущность метода плоскопараллельного перемещения.
- 12. Описать сущность метода замены плоскостей проекций.
- 13. Способы нахождения натуральной величины отрезка прямой.
- 14. Определить истинную величину угла способом замены плоскостей проекций.
- 15. Определить истинный вид треугольника АВС.
- 16. Определить расстояние между прямыми m и n.
- 17. Определить расстояние от точки до плоскости.
- 18. Определить расстояние от точки до прямой, заданной отрезком.
- 19. Охарактеризовать возможные варианты расположения прямой линии по отношению к плоскостям проекций.
- 20. Охарактеризуйте методы, применяемые для решения позиционных задач.
- 21. Описать сущность метода вспомогательных секущих плоскостей.
- 22. Взаимно перпендикулярные плоскости.
- 23. Сформулировать алгоритм решения задачи о нахождении точки пересечения прямой и плоскости.
- 24. Сформулировать алгоритм решения задачи по определению линии пересечения плоскости с многогранником.
- 25. Сформулировать условие параллельности плоскостей.
- 26. Сформулировать условие принадлежности линии поверхности.
- 27. Сформулировать условие принадлежности прямой плоскости.
- 28. Сформулировать условие принадлежности точки и линии поверхности.
- 29. Сформулируйте условие перпендикулярности прямой плоскости.
- 30. Условие параллельности прямой и плоскости.
- 31. Условие перпендикулярности прямой и плоскости.
- 32. Через точку D провести прямую перпендикулярную плоскости АВС.
- 33. Через точку А задать плоскость, параллельную данной и отстоящей от нее на 20 мм.
- 34. Через точку С провести плоскость перпендикулярную отрезку прямой АВ.
- 35. Построить линию пересечения двух плоскостей.
- 36. Построить фронтальную проекцию линии АВ, принадлежащей поверхности шара.
- 37. Проекции плоских углов.
- 38. Сформулировать теорему о проецировании прямого угла.
- 39. Построение точки принадлежащей поверхности.
- 40. Построение линий на поверхности пирамиды, конуса и шара.
- 41. Построить линию пересечения пирамиды SABC фронтально проецирующей плоскостью α.
- 42. Построить проекции точек пересечения прямой с поверхностью конуса.
- 43. Построение линии пересечения плоскости и поверхности.
- 44. Построение линии пересечения поверхностей.
- 45. Построение линии пересечения поверхности проецирующей плоскостью.
- 46. Свойства развертки.
- 47. Способы развертки многогранников.
- 48. Построение развертки пирамиды и конуса с нанесенными на поверхности линиями.
- 49. Классификация разрезов.
- 50. Классификация сечений.
- 51. Сечения вынесенные и наложенные
- 52. Названия изображений на чертежах по ГОСТ 2.305.
- 53. Условности и упрощения, применяемые в ГОСТ 2.305
- 54. Система расположения изображений.
- 55. Простановка размеров на чертежах.

# **Паспорт контрольной работы**

по дисциплине «Инженерная графика», 3 семестр

#### **1. Методика оценки**

Контрольные работы выполняются по вариантам.

Контроль выполнения контрольной работы проводится на сессии.

Объем графических чертежей 7-9 листов. На титульном листе должны быть указаны дисциплина, фамилия, имя и группа студента. Чертежи должны быть сделаны в векторном графическом редакторе (Компас, AutoCAD, SolidEdge, и т.п.).

### **2. Критерии оценки**

Каждое задание контрольной работы оценивается в соответствии с приведенными ниже критериями.

*Контрольная работа считается невыполненной,* если выполнены не все задания, имеются принципиальные ошибки. Оценка составляет 0-29 баллов.

Р*абота считается выполненной на пороговом уровне*, если студент освоил теоретический материал, задания выполнены, но возможны ошибки в заданиях; оценка составляет 30…42 баллов.

*Работа считается выполненной на базовом уровне*, если студент свободно ориентируется в теоретическом материале, задания выполнены, но возможны незначительные ошибки, оценка составляет 43…53 балла

*Работа считается выполненной на продвинутом уровне*, если студент смог обобщить практический и теоретический материал, графические работы выполнены на высоком уровне, оценка составляет 54…60 баллов.

### **Шкала оценки**

В общей оценке по дисциплине баллы за контрольную работу учитываются в соответствии с правилами балльно-рейтинговой системы, приведенными в рабочей программе дисциплины.

Суммарно за выполнение контрольной работы студент может получить до 60 баллов.

### **3. Пример варианта контрольной работы**

**Задание 1.** Эпюр №1. Отображение точки прямой и плоскости.

**Задача 1.** Определить расстояние от точки *А* до плоскости общего положения, заданной тремя точками *B*, *C*, *D* – ( $\triangle BCD$ ).

**Задача 2.** Построить плоскость, параллельную заданной плоскости общего положения и отстоящую от нее на расстоянии 40 мм. Плоскость задать двумя пересекающимися прямыми «*m*» и «*n*».

**Задача 3.** Построить плоскость ( $\triangle$ BEL), проходящую через точку *В* данной плоскости перпендикулярно прямой *CD*.

**Задача 4**. Построить линию пересечения плоскостей (*BCD*) и (*BEL*).

**Задача 5.** С помощью линии наибольшего наклона определить углы между плоскостью  $(\triangle BCD)$  и плоскостями проекций –  $\Pi_1$  и  $\Pi_2$ .

Координаты точек взять из таблицы 1

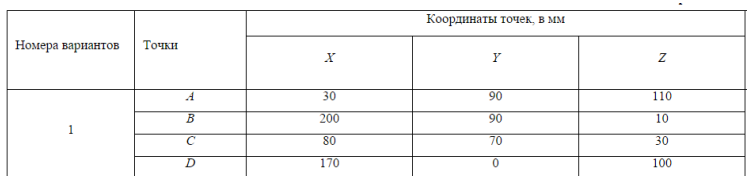

**Задание 2.** Эпюр № 2А. Отображение геометрических тел. Комбинированные геометрические тела.

**Задача 1.** Построить три проекции детали, конфигурация которой включает в себя поверхности цилиндра, конуса и сферы и линии пересечения их гранями вырезов.

**Задача 2.** Построить натуральную величину сечения детали плоскостью, задаваемой преподавателем.

**Задача 3.** Построить наглядное (аксонометрическое) изображение детали.

**Задача 4.** Построить развертку боковой поверхности конической поверхности с фигурой выреза.

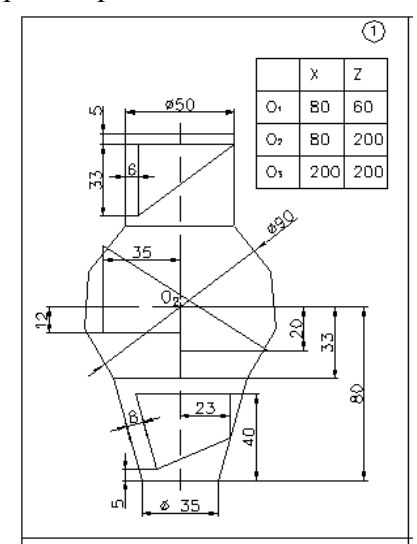

**Задание 3.** Проекционные задачи

**Задача 1.** По предложенным изображениям построить три вида детали, выполнить необходимые разрезы (ГОСТ2.305), проставить размеры (ГОСТ2.307). Выполнить аксонометрическое изображение детали с четвертным вырезом.

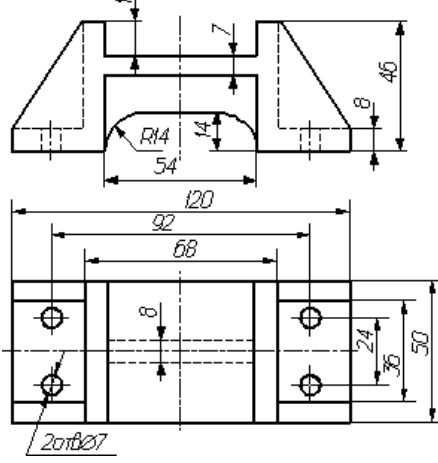

**Задача 2.** По предложенным изображениям построить три вида детали, выполнить ломаный разрез (ГОСТ2.305), проставить размеры (ГОСТ2.307).

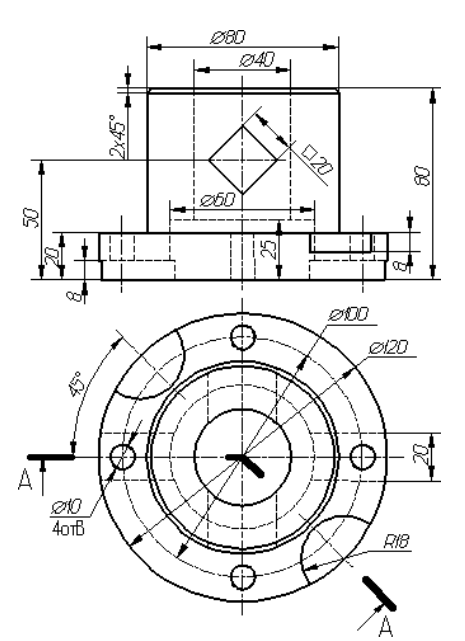

**Задача 3.** По предложенным изображениям построить три вида детали, выполнить необходимые разрезы (ГОСТ2.305), проставить размеры (ГОСТ2.307). Выполнить сечение проецирующей плоскостью заданной преподавателем.

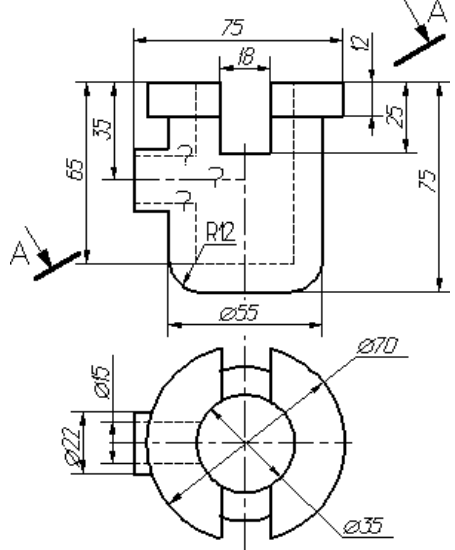

**Задача 4.** По предложенным изображениям построить три вида детали, выполнить необходимые разрезы (ГОСТ2.305), проставить размеры (ГОСТ2.307).

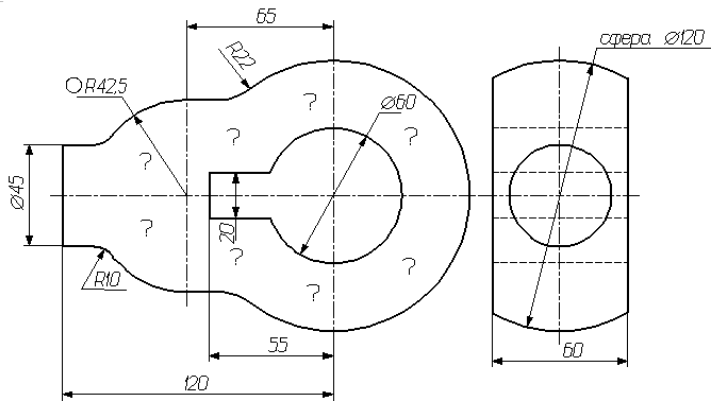

# **Паспорт зачета**

по дисциплине «Инженерная графика», 4 семестр

#### **1. Методика оценки**

Зачет проводится в тестовой форме с помощью интернет-тестирования на сайте «i-exam.ru» по следующим темам (рис.1)

Раздел Конструкторская документация и оформление чертежей по ЕСКД

1. Нанесение размеров.

Раздел Изображения - виды, разрезы, сечения

- 2. Виды.
- 3. Дополнительный вид, местный вид. выносной элемент.
- 4. Разрезы.
- 5. Сечения.

Раздел Соединение деталей. Изображение и обозначение резьбы

6. Основные параметры резьбы. Классификация резьб. Условное изображение и обозначение резьбы по ГОСТ 2.311- 68. 7. Обозначение и изображение резьбового соединения на

чертеже.

8. Обозначение и изображение стандартных резьбовых деталей.

Раздел Рабочие чертежи и эскизы деталей

- 9. Сборочные чертежи. Понятие чертежа общего вида.
- 10. Спецификация. Чтение и деталирование сборочных чертежей.

Правильно выполненных заданий

*Рис. 1 Рис. 2*

Дата тестирования 16.01.2016

03ps2113179

90% (9 ИЗ 10)

4 минуты

Идентификатор студента

Продолжительность тестирования

Количество заданий 110 Дано ответов 110

После выполнения тестовых заданий на экран выводится результат тестирования (рис. 2).

### 2. **Критерии оценки**

- Ответ на тест для зачета считается **неудовлетворительным**, если студент при ответе на вопросы не дает определений основных понятий, не способен показать причинноследственные связи явлений, при решении задачи допускает принципиальные ошибки, оценка составляет *0…49 баллов.*
- Ответ засчитывается на **пороговом** уровне, если сделано 5 6 заданий, оценка составляет 50...65 баллов
- Ответ засчитывается на **базовом** уровне, если сделано 7 8 заданий, оценка составляет 66…85 баллов
- Ответ засчитывается на **продвинутом** уровне, если сделано не менее 9 заданий, оценка составляет 86…100 баллов

### **3. Шкала оценки**

Зачет считается сданным, если средняя сумма баллов по всем вопросам составляет не менее 50 баллов (по 100 балльной шкале).

В общей оценке по дисциплине баллы за зачет учитываются в соответствии с поправочным коэффициентом 0,2

Выставление оценок на зачете осуществляется на основе тестирования. Зачет считается сданным, если сумма баллов, набранных при ответе на итоговый тест составляет не менее 10 баллов, при этом рейтинг студента по итоговой аттестации составляет не менее 40 баллов.

Всего за тест студент может получить максимум 20 баллов.

#### 4. **Вопросы к** зачету **по дисциплине «**Инженерная графика**»**

Раздел Конструкторская документация и оформление чертежей по ЕСКД. Нанесение размеров:

- 1. Сколько размеров должно быть на чертеже?
- 2. Какие размеры называются справочными?
- 3. Как отмечаются на чертеже справочные размеры?
- 4. Допускается ли повторять размеры одного и того же элемента на разных изображениях?
- 5. В каких единицах указываются линейные размеры на чертеже?
- 6. В каких случаях разрешается проводить размерные линии с обрывом?
- 7. Как обозначается конусность?
- 8. Как обозначается уклон?
- 9. Как наносят размеры фасок под углом 45 градусов?
- 10. Как наносят размеры фасок под углом не равным 45 градусов?
- 11. Как указываются предельные отклонения размеров?
- 12. Какие группы размеров проставляются на сборочных чертежах?
- 13. Шероховатость поверхности и ее обозначение на чертежах.
- 14. Как обозначается материал на чертежах? Приведите примеры.

#### Раздел Изображения – виды, разрезы, сечения

- 15. Основные виды.
- 16. Как обозначаются дополнительные виды?
- 17. Что такое местный вид?
- 18. Для чего используется выносной элемент?
- 19. Классификация разрезов.
- 20. Сечения вынесенные и наложенные.
- 21. Какие условности и упрощения используются при выполнении видов, разрезов и сечений?

Раздел Соединение деталей. Изображение и обозначение резьбы.

- 22.Что такое многозаходная резьба?
- 23.Какие установлены правила изображения резьбы?
- 24.Что относят к элементам резьбы?
- 25.Как обозначают разные виды стандартизованной резьбы?
- 26.Как обозначаются болты, гайки, шайбы, винты, шпильки?
- 27.Что представляет собой шплинт и как он обозначается?
- 28.Правила выполнения спецификации.
- 29.Какие бывают типы сварных швов?
- 30.Какими линиями на чертеже обозначают сварные швы?
- 31.Как изображают сварные швы в поперечных сечениях?
- 32.Всегда ли в обозначении стандартного шва должен указываться номер стандарта на шов?
- 33. Что значит знак  $\triangleright$  в обозначении шва?
- 34.Какова структура обозначения стандартного шва?
- 35.Как изображаются и обозначаются клееные и паяные соединения?
- 36.В чем отличие линии выноски при обозначении швов сварных, клееных, паяных соединений?
- 37.Какие существуют типы заклепочных соединений?
- 38.Как определить диаметр и длину заклепки?
- 39.Как обозначить заклепки?

40.Какие методы пластической деформации применяют для соединения деталей?

Раздел Рабочие чертежи и эскизы деталей.

- 41.Что такое изделие?
- 42.Что такое деталь?
- 43.Что такое сборочная единица?
- 44.Что такое комплекс?
- 45.Что такое комплект?
- 46.Что такое чертеж детали?
- 47.Что такое сборочный чертеж?
- 48.Что такое спецификация?
- 49.Что такое эскиз детали?
- 50.Требования к нанесению номеров позиций и обозначение составных частей изделия на сборочных чертежах.
- 51.Какой конструкторский документ является основным для детали и сборочной единицы?

# **Паспорт контрольной работы**

по дисциплине «Инженерная графика», 4 семестр

#### **1. Методика оценки**

Контрольные работы выполняются по вариантам.

Контроль выполнения контрольной работы проводится на сессии.

Объем графических чертежей 7-9 листов. На титульном листе должны быть указаны дисциплина, фамилия, имя и группа студента. Чертежи должны быть сделаны в векторном графическом редакторе (Компас, AutoCAD, SolidEdge, и т.п.).

### **Критерии оценки**

Каждое задание контрольной работы оценивается в соответствии с приведенными ниже критериями.

*Контрольная работа считается невыполненной,* если выполнены не все задания, имеются принципиальные ошибки. Оценка составляет 0-39 баллов.

Р*абота считается выполненной на пороговом уровне*, если студент освоил теоретический материал, задания выполнены, но возможны ошибки в заданиях; оценка составляет 40…56 баллов.

*Работа считается выполненной на базовом уровне*, если студент свободно ориентируется в теоретическом материале, задания выполнены, но возможны незначительные ошибки, оценка составляет 57…71 балла

*Работа считается выполненной на продвинутом уровне*, если студент смог обобщить практический и теоретический материал, графические работы выполнены на высоком уровне, оценка составляет 72…80 баллов.

#### **Шкала оценки**

В общей оценке по дисциплине баллы за контрольную работу учитываются в соответствии с правилами балльно-рейтинговой системы, приведенными в рабочей программе дисциплины.

### **2. Пример варианта контрольной работы**

### **Задание 1.** Резьбовые соединения

На основании исходных данных (незаконченного чертежа сборочной единицы, описания её устройства, незаконченной спецификации и методических указаний) необходимо:

-изучить принцип действия предложенной сборочной единицы;

-закончить чертеж сборочной единицы согласно методическим указаниям;

-закончить спецификацию сборочной единицы.

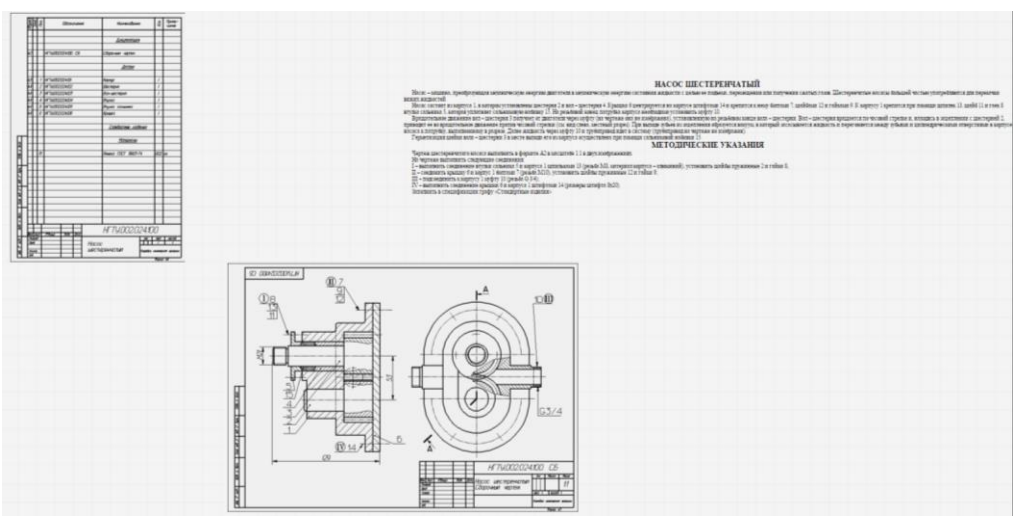

### **Задание 2.** Соединения склеиванием и пайкой

На основании исходных данных необходимо:

- выбрать метод соединения деталей (склеиванием или пайкой);

-подобрать материал клеящего вещества (марку клея) или припоя (марку припоя) по соответствующим нормативным документам (ГОСТам, ТУ, инструкциям)

-выполнить чертеж сборочной единицы;

-составить спецификацию сборочной единицы.

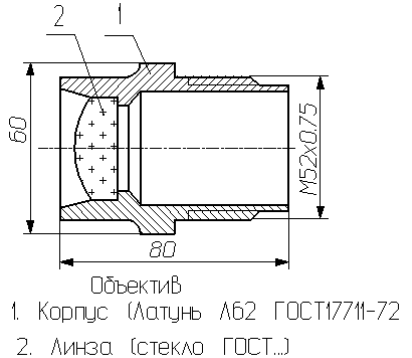

### **Задание 3.** Сварные соединения

На основании исходных данных (чертежа детали изготавливаемой литьём) необходимо:

- разработать конструкцию сварной сборочной единицы взамен литой детали;
- выбрать тип шва и метод сварки для соединения полученных деталей;
- выполнить чертеж сборочной единицы;
- составить спецификацию сборочной единицы;
- выполнить деталировку.

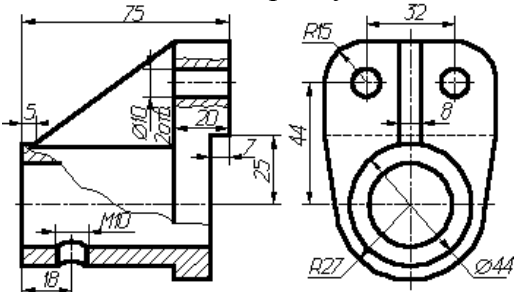

**Задание 4**. Схема электрическая принципиальная.

Оформить электрическую принципиальную схему и перечень элементов (согласно варианту) по предложенной схеме и описанию к ней в соответствии с требованиями ГОСТ 2.701–…, ГОСТ 2.702–…, ГОСТ 2.722–…, ГОСТ2.723–…, ГОСТ 2.725–…, ГОСТ 2.727–…, ГОСТ 2.747–…, ГОСТ 2.755–…

#### Вариант № 1

#### Схема ТЭС (теплоэлектростанция)

– Схема ГЭС (теплоэлектростанция)<br>генератор-трансформатор». Блоки, состоящие из<br>генераторов (6, 15) и повышающих трансформаторов (5, 14), подключены к распределительному устройству (РУ) 110 кВ,<br>которое выполнено по схеме нормальной работы присоединений

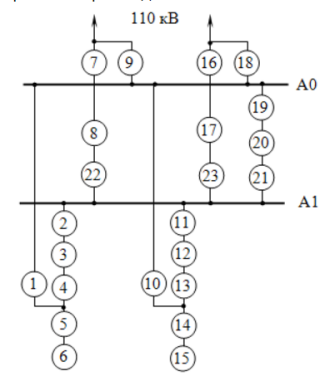

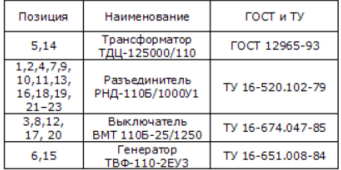